## DCM Advanced, Part I: Model Selection

Will Penny

### <span id="page-0-0"></span>SPM short course for fMRI, London 2014

[DCM Advanced,](#page-53-0) Part I: Model **Selection** 

Will Penny

[Model Evidence](#page-3-0) [Nonlinear Models](#page-10-0) [Bayes factors](#page-12-0) [Example](#page-17-0)

[FFX Model](#page-25-0)

[RFX Model](#page-27-0) [PXPs](#page-37-0)

[Model Averaging](#page-41-0)

[RFX Parameter](#page-44-0)

[FFX Parameter](#page-47-0)

**KORK ERKERY EL ARA** 

# Ten Simple Rules

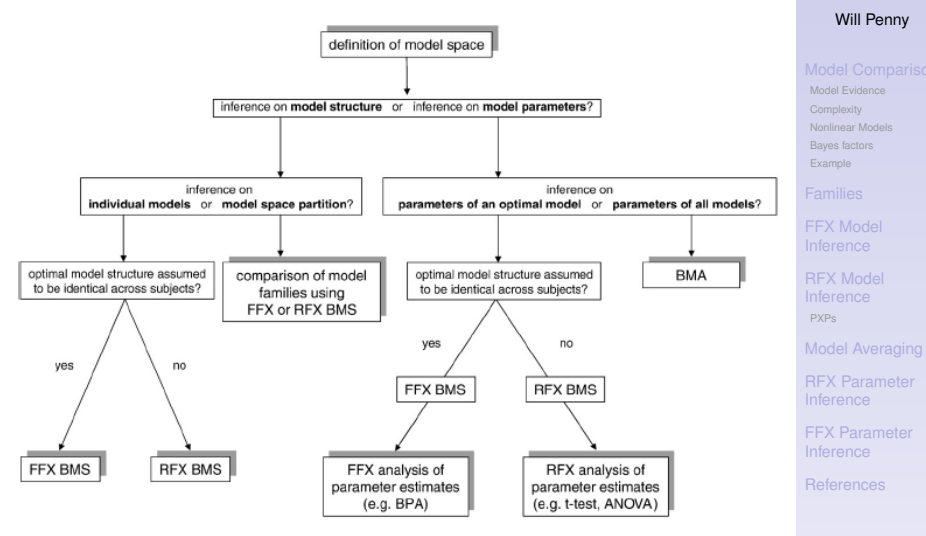

*Stephan et al. Neuroimage, 2010*

## Model Structure

### DCM Advanced. Part I: Model **Selection**

Will Penny

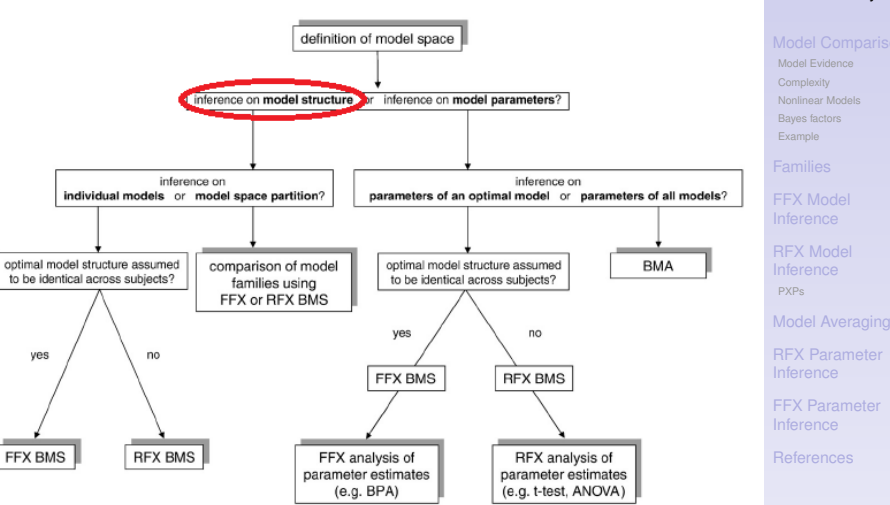

K ロ ▶ K @ ▶ K 할 ▶ K 할 ▶ | 할 | K 9 Q @

## Model Evidence

The model evidence is given by integrating out the dependence on model parameters

$$
p(y|m) = \int p(y, \theta|m) d\theta
$$
  
= 
$$
\int p(y|\theta, m) p(\theta|m) d\theta
$$

Because we have marginalised over  $\theta$  the evidence is also known as the marginal likelihood.

<span id="page-3-0"></span>For linear Gaussian models there is an analytic expression for the model evidence.

### [DCM Advanced,](#page-0-0) Part I: Model **Selection**

Will Penny

[Model Evidence](#page-3-0)

[Nonlinear Models](#page-10-0) [Bayes factors](#page-12-0) [Example](#page-17-0)

[FFX Model](#page-25-0)

[PXPs](#page-37-0)

[Model Averaging](#page-41-0)

[RFX Parameter](#page-44-0)

[FFX Parameter](#page-47-0)

## Linear Models

For Linear Models

$$
y = Xw + e
$$

where *X* is a design matrix and *w* are now regression coefficients. For prior mean  $\mu_w$ , prior covariance  $C_w$ , observation noise covariance *C<sup>y</sup>* the posterior distribution is given by

$$
S_{w}^{-1} = X^{T} C_{y}^{-1} X + C_{w}^{-1}
$$
  

$$
m_{w} = S_{w} \left( X^{T} C_{y}^{-1} y + C_{w}^{-1} \mu_{w} \right)
$$

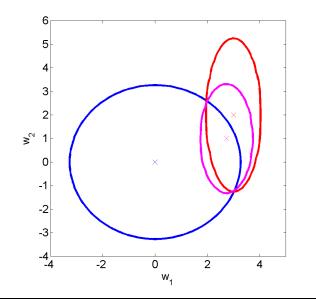

[DCM Advanced,](#page-0-0) Part I: Model **Selection** 

Will Penny

### [Model Evidence](#page-3-0)

[Nonlinear Models](#page-10-0) [Bayes factors](#page-12-0)

[FFX Model](#page-25-0)

[PXPs](#page-37-0)

[Model Averaging](#page-41-0)

[RFX Parameter](#page-44-0)

[FFX Parameter](#page-47-0)

## Model Evidence

The log model evidence comprises sum squared precision weighted prediction errors and Occam factors

$$
\log p(y|m) = -\frac{1}{2} e_y^T C_y^{-1} e_y - \frac{1}{2} \log |C_y| - \frac{N_y}{2} \log 2\pi
$$

$$
- \frac{1}{2} e_w^T C_w^{-1} e_w - \frac{1}{2} \log \frac{|C_w|}{|S_w|}
$$

where prediction errors are the difference between what is expected and what is observed

$$
e_y = y - X m_w
$$
  

$$
e_w = m_w - \mu_w
$$

*Bishop, Pattern Recognition and Machine Learning, 2006*

[DCM Advanced,](#page-0-0) Part I: Model **Selection** 

Will Penny

[Model Evidence](#page-3-0)

[Nonlinear Models](#page-10-0) [Bayes factors](#page-12-0)

[FFX Model](#page-25-0)

[PXPs](#page-37-0)

[Model Averaging](#page-41-0)

[RFX Parameter](#page-44-0)

[FFX Parameter](#page-47-0)

**KORK ERKERY EL ARA** 

# Accuracy and Complexity

The log evidence for model *m* can be split into an accuracy and a complexity term

log *p*(*y*|*m*) = *Accuracy*(*m*) − *Complexity*(*m*)

where

$$
Accuracy(m) = -\frac{1}{2} e_y^T C_y^{-1} e_y - \frac{1}{2} \log |C_y| - \frac{N_y}{2} \log 2\pi
$$

and

Complexity(m) = 
$$
\frac{1}{2}e_w^T C_w^{-1}e_w + \frac{1}{2} \log \frac{|C_w|}{|S_w|}
$$
  
\n $\approx$  KL(prior||posterior)

The Kullback-Leibler divergence measures the distance between probability distributions.

[DCM Advanced,](#page-0-0) Part I: Model **Selection** 

Will Penny

### [Model Evidence](#page-3-0)

[Nonlinear Models](#page-10-0) [Bayes factors](#page-12-0)

[Example](#page-17-0)

[FFX Model](#page-25-0)

[RFX Model](#page-27-0) [PXPs](#page-37-0)

[Model Averaging](#page-41-0)

[RFX Parameter](#page-44-0)

# Small KL

<span id="page-7-0"></span>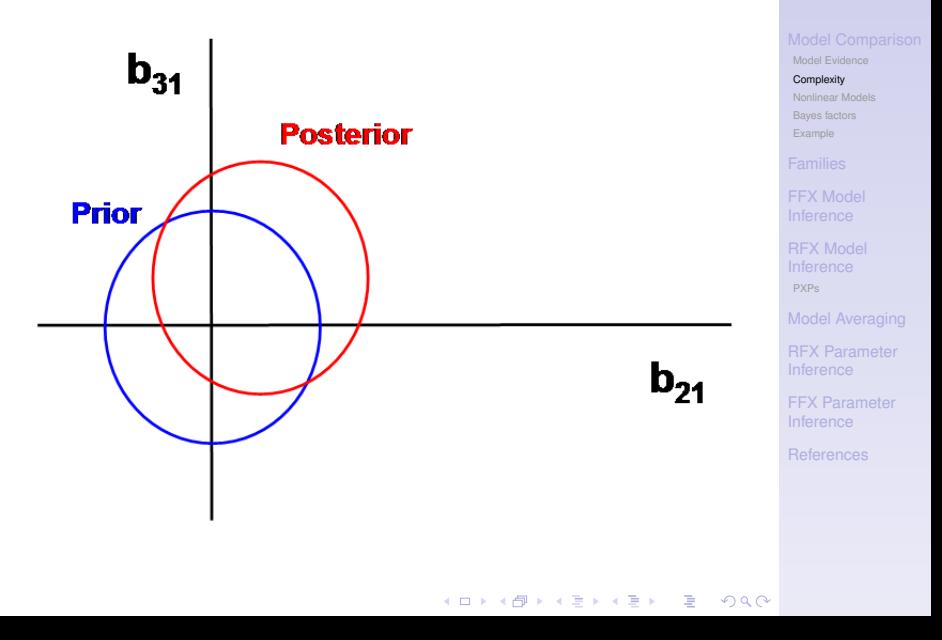

DCM Advanced. Part I: Model **Selection** 

Will Penny

## Medium KL

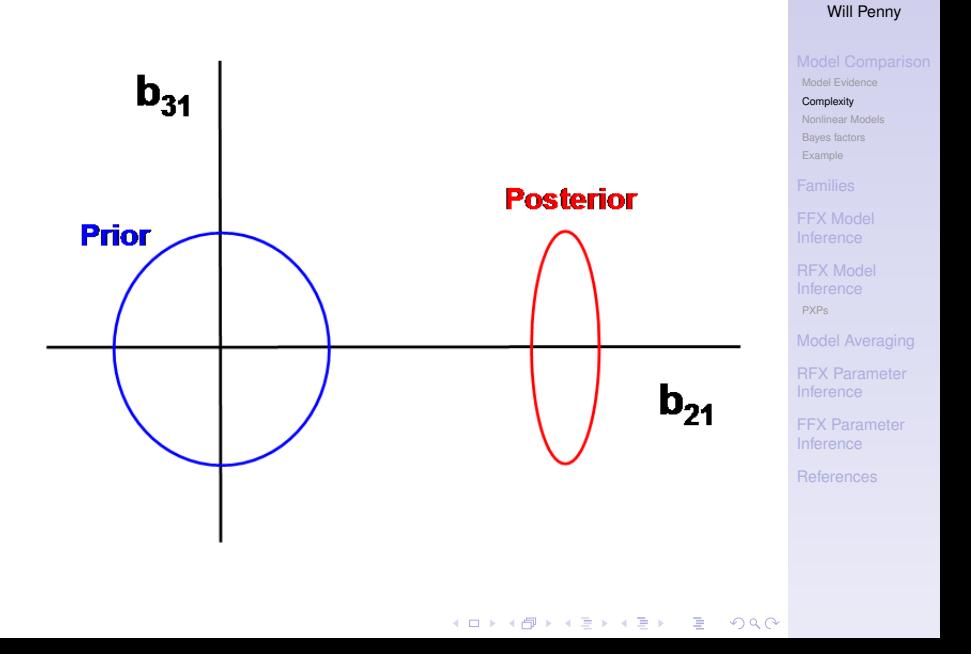

Big KL

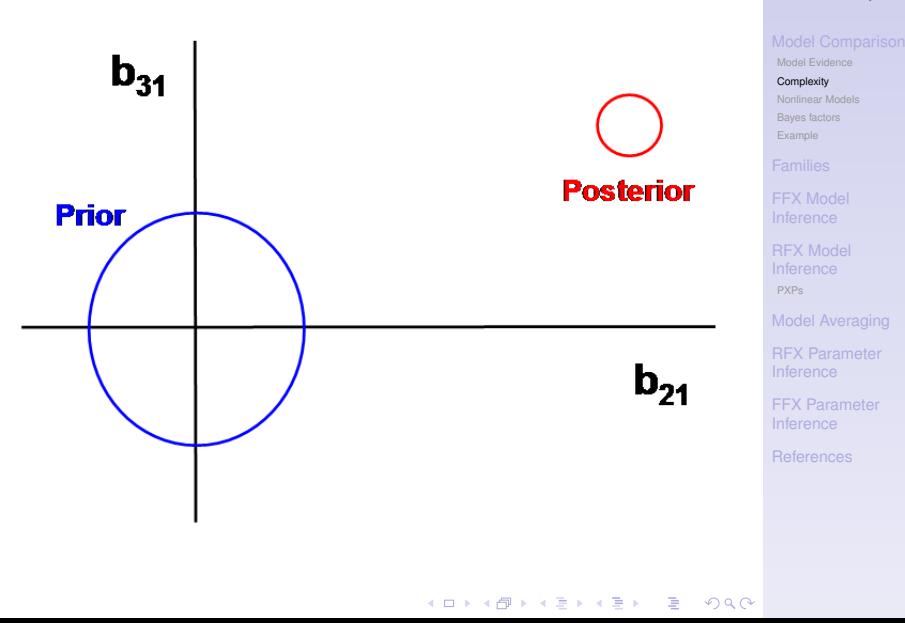

DCM Advanced. Part I: Model **Selection** 

Will Penny

## Nonlinear Models

For nonlinear models, we replace the true posterior with the approximate posterior  $(m_w, S_w)$ , and the previous expression becomes an approximation to the log model evidence called the (negative) Free Energy

$$
\begin{array}{lcl} \mathsf{\mathcal{F}} & = & -\frac{1}{2} \mathsf{e}_{\mathsf{y}}^{\mathsf{\mathsf{T}}} C_{\mathsf{y}}^{-1} \mathsf{e}_{\mathsf{y}} - \frac{1}{2} \log |C_{\mathsf{y}}| - \frac{\mathsf{N}_{\mathsf{y}}}{2} \log 2\pi \\ & & - \frac{1}{2} \mathsf{e}_{\mathsf{w}}^{\mathsf{\mathsf{T}}} C_{\mathsf{w}}^{-1} \mathsf{e}_{\mathsf{w}} - \frac{1}{2} \log \frac{|C_{\mathsf{w}}|}{|S_{\mathsf{w}}|} \end{array}
$$

where

$$
\begin{array}{rcl}\n\mathbf{e}_y & = & y - g(m_w) \\
\mathbf{e}_w & = & m_w - \mu_w\n\end{array}
$$

<span id="page-10-0"></span>and *g*(*m<sup>w</sup>* ) is the DCM prediction. This is used to approximate the model evidence for DCMs. *Penny, Neuroimage, 2011*.**A DIA K B A SA A SA A SA A SA A SA SA SA BA** 

### [DCM Advanced,](#page-0-0) Part I: Model **Selection**

Will Penny

[Model Evidence](#page-3-0)

[Nonlinear Models](#page-10-0)

[Bayes factors](#page-12-0)

[PXPs](#page-37-0)

[Model Averaging](#page-41-0)

[RFX Parameter](#page-44-0)

## Bayes rule for models

A prior distribution over model space *p*(*m*) (or 'hypothesis space') can be updated to a posterior distribution after observing data *y*.

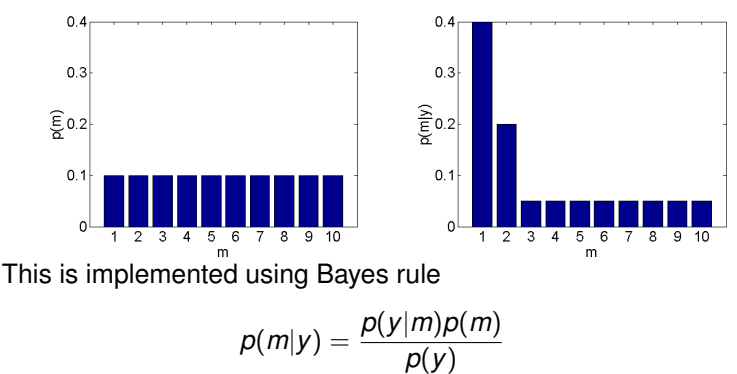

where *p*(*y*|*m*) is referred to as the evidence for model *m* and the denominator is given by

$$
p(y) = \sum_{m'} p(y|m')p(m')
$$

[DCM Advanced,](#page-0-0) Part I: Model **Selection** 

Will Penny

[Model Evidence](#page-3-0)

[Nonlinear Models](#page-10-0)

[Bayes factors](#page-12-0)

[RFX Model](#page-27-0) [PXPs](#page-37-0)

[Model Averaging](#page-41-0)

[RFX Parameter](#page-44-0)

### Bayes Factors

The Bayes factor for model *j* versus *i* is the ratio of model evidences

$$
B_{ji}=\frac{p(y|m=j)}{p(y|m=i)}
$$

We have

$$
B_{ij}=\frac{1}{B_{ji}}
$$

<span id="page-12-0"></span>**Hence** 

$$
log B_{ji} = log p(y|m = j) - log p(y|m = i)
$$
  
=  $F_j - F_i$ 

### DCM Advanced Part I: Model **Selection**

Will Penny

[Model Evidence](#page-3-0) [Nonlinear Models](#page-10-0)

[Bayes factors](#page-12-0)

[Example](#page-17-0)

[FFX Model](#page-25-0)

[RFX Model](#page-27-0) [PXPs](#page-37-0)

[Model Averaging](#page-41-0)

[RFX Parameter](#page-44-0)

[FFX Parameter](#page-47-0)

## Posterior Model Probability

Given equal priors,  $p(m = i) = p(m = j)$  the posterior model probability is

$$
p(m = i|y) = \frac{p(y|m = i)}{p(y|m = i) + p(y|m = j)}
$$
  
= 
$$
\frac{1}{1 + \frac{p(y|m = j)}{p(y|m = i)}}
$$
  
= 
$$
\frac{1}{1 + B_{ji}}
$$
  
= 
$$
\frac{1}{1 + \exp(\log B_{ji})}
$$
  
= 
$$
\frac{1}{1 + \exp(-\log B_{ij})}
$$

[DCM Advanced,](#page-0-0) Part I: Model **Selection** 

Will Penny

[Model Evidence](#page-3-0)

[Nonlinear Models](#page-10-0)

[Bayes factors](#page-12-0)

[Example](#page-17-0)

[FFX Model](#page-25-0)

[RFX Model](#page-27-0) [PXPs](#page-37-0)

[Model Averaging](#page-41-0)

[RFX Parameter](#page-44-0)

[FFX Parameter](#page-47-0)

## Posterior Model Probability

**Hence** 

$$
p(m = i|y) = \sigma(\log B_{ij})
$$

### where is the Bayes factor for model i versus model j and

$$
\sigma(x) = \frac{1}{1 + \exp(-x)}
$$

is the sigmoid function.

[DCM Advanced,](#page-0-0) Part I: Model **Selection** 

Will Penny

[Model Evidence](#page-3-0)

[Nonlinear Models](#page-10-0)

[Bayes factors](#page-12-0)

[Example](#page-17-0)

[FFX Model](#page-25-0)

[RFX Model](#page-27-0) [PXPs](#page-37-0)

[Model Averaging](#page-41-0)

[RFX Parameter](#page-44-0)

[FFX Parameter](#page-47-0)

**KORK ERKERY EL ARA** 

## Bayes factors

The posterior model probability is a sigmoidal function of the log Bayes factor

$$
p(m = i|y) = \sigma(\log B_{ij})
$$

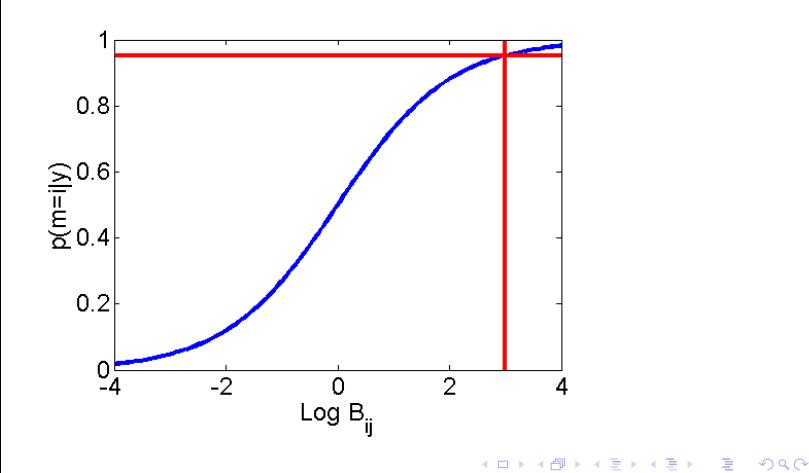

DCM Advanced. Part I: Model **Selection** 

Will Penny

[Model Evidence](#page-3-0)

[Nonlinear Models](#page-10-0)

[Bayes factors](#page-12-0) [Example](#page-17-0)

[FFX Model](#page-25-0)

[RFX Model](#page-27-0) [PXPs](#page-37-0)

[Model Averaging](#page-41-0)

[RFX Parameter](#page-44-0)

## Bayes factors

### The posterior model probability is a sigmoidal function of the log Bayes factor

$$
p(m = i|y) = \sigma(\log B_{ij})
$$

### Table 1

Interpretation of Bayes factors

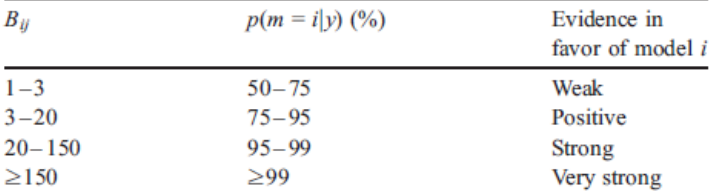

Bayes factors can be interpreted as follows. Given candidate hypotheses  $i$ and  $j$ , a Bayes factor of 20 corresponds to a belief of 95% in the statement 'hypothesis  $i$  is true'. This corresponds to strong evidence in favor of  $i$ .

### *Kass and Raftery, JASA, 1995*.

[DCM Advanced,](#page-0-0) Part I: Model **Selection** 

Will Penny

[Model Evidence](#page-3-0) [Nonlinear Models](#page-10-0)

[Bayes factors](#page-12-0)

[Example](#page-17-0)

[FFX Model](#page-25-0)

[RFX Model](#page-27-0) [PXPs](#page-37-0)

[Model Averaging](#page-41-0)

[RFX Parameter](#page-44-0)

Modelling visual attention responses with DCM for fMRI. Modulatory connections shown in red.

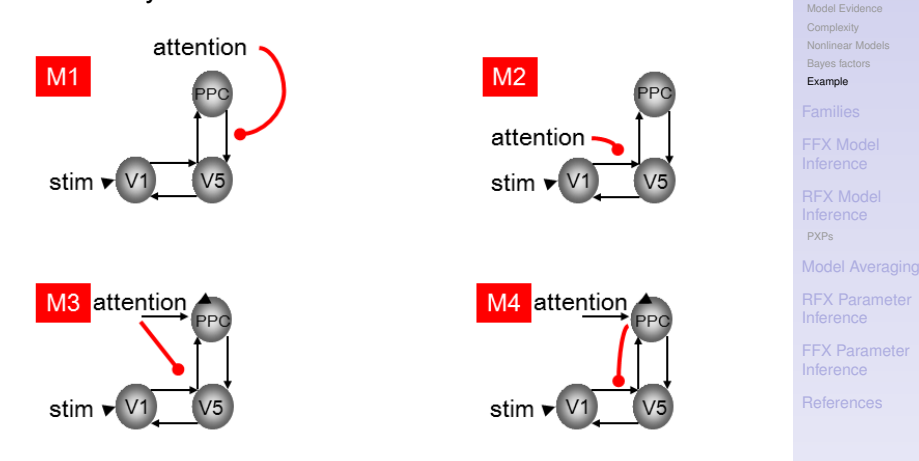

<span id="page-17-0"></span>How does attention affect visual processing network ?

イロト イ押 トイヨト イヨト 一重  $QQQ$  [DCM Advanced,](#page-0-0) Part I: Model **Selection** Will Penny

### Relative Model evidences and equivalent posterior probabilities.

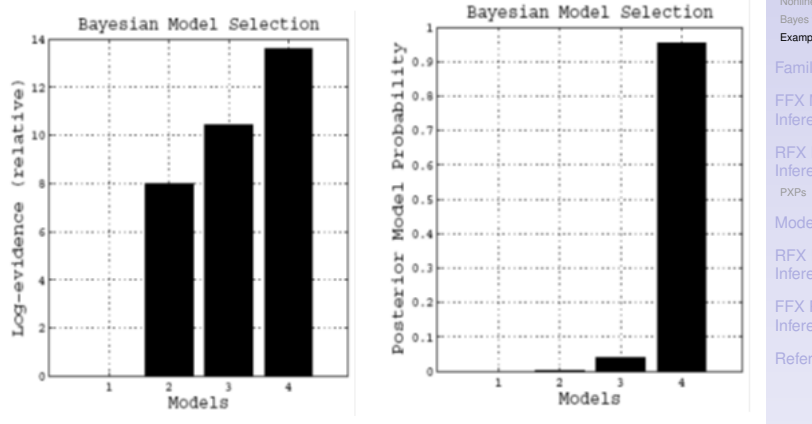

DCM Advanced. Part I: Model **Selection** 

Will Penny

[Model Evidence](#page-3-0) [Nonlinear Models](#page-10-0) [Bayes factors](#page-12-0) [Example](#page-17-0)

[FFX Model](#page-25-0)

[RFX Model](#page-27-0)

[Model Averaging](#page-41-0)

[RFX Parameter](#page-44-0)

[FFX Parameter](#page-47-0)

 $(1 - \epsilon + 1)$  $2990$ 舌

### How does attention affect visual processing network ?

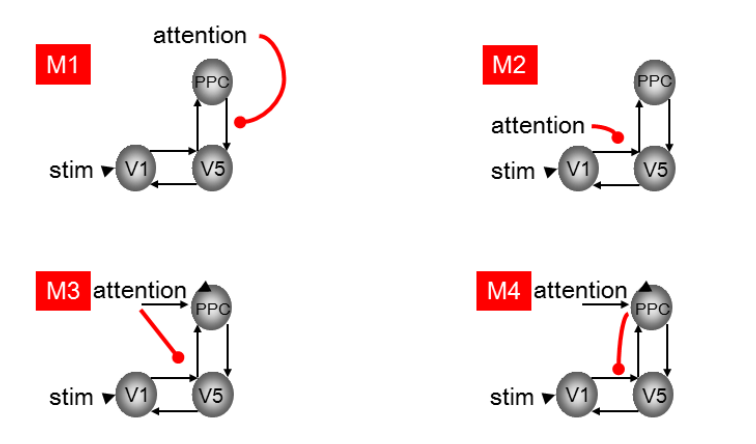

Model 2 is better than model 1 by (Bayes) factor 2966 Model 3 is better than model 2 by (Bayes) factor 12 Model 4 is better than model 3 by (Bayes) factor 23

[DCM Advanced,](#page-0-0) Part I: Model **Selection** 

Will Penny

[Model Evidence](#page-3-0) [Nonlinear Models](#page-10-0) [Bayes factors](#page-12-0)

[Example](#page-17-0)

[FFX Model](#page-25-0)

[RFX Model](#page-27-0) [PXPs](#page-37-0)

[Model Averaging](#page-41-0)

[RFX Parameter](#page-44-0)

[FFX Parameter](#page-47-0)

イロメ イ何メ イミメ イヨメーヨー  $2990$ 

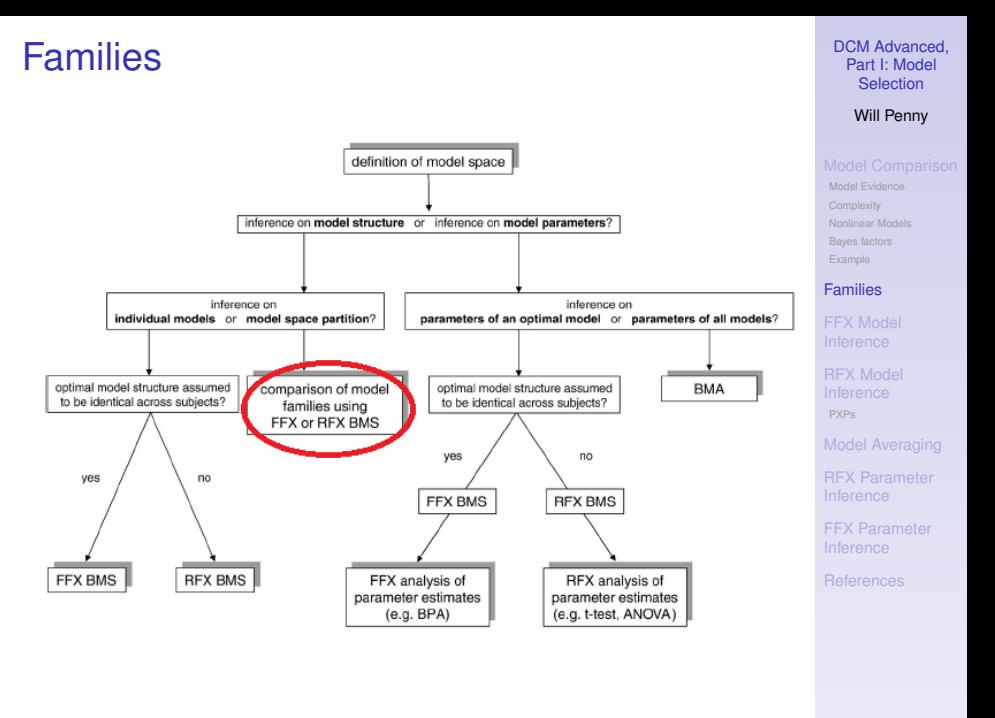

<span id="page-20-0"></span>**KORKARA CERKER COOP** 

# Posterior Model Probabilities

### Say we've fitted 8 DCMs and get the following distribution over models

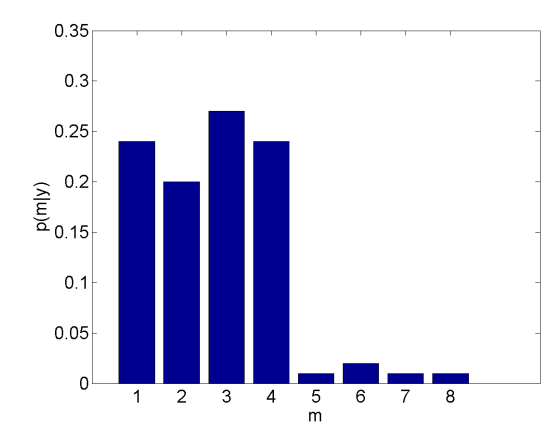

Similar models share probability mass (dilution). The probability for any single model can become very small esp. for large model spaces.

### [DCM Advanced,](#page-0-0) Part I: Model **Selection**

### Will Penny

[Model Evidence](#page-3-0) [Nonlinear Models](#page-10-0) [Bayes factors](#page-12-0)

### [Families](#page-20-0)

[FFX Model](#page-25-0)

[RFX Model](#page-27-0) [PXPs](#page-37-0)

[Model Averaging](#page-41-0)

[RFX Parameter](#page-44-0)

[FFX Parameter](#page-47-0)

イロメ イ何メ イミメ イヨメーヨー  $2990$ 

## Model Families

Assign model *m* to family *f* eg. first four to family one, second four to family two. The posterior family probability is then

*p*(*m*|*y*)

 $p(f|y) = \sum$ 

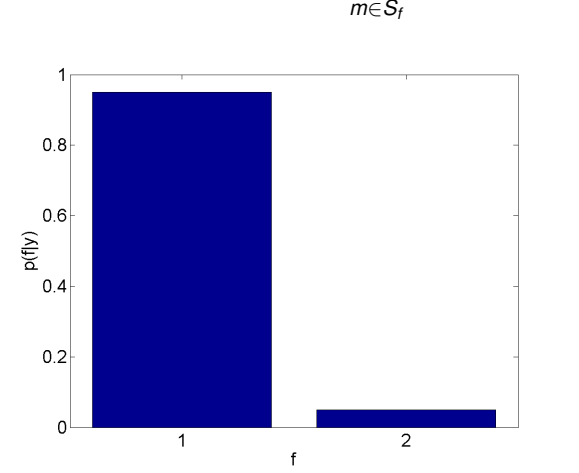

### [DCM Advanced,](#page-0-0) Part I: Model **Selection**

### Will Penny

[Model Evidence](#page-3-0) [Nonlinear Models](#page-10-0) [Bayes factors](#page-12-0) [Example](#page-17-0)

### [Families](#page-20-0)

[FFX Model](#page-25-0)

[RFX Model](#page-27-0) [PXPs](#page-37-0)

[Model Averaging](#page-41-0)

[RFX Parameter](#page-44-0)

[FFX Parameter](#page-47-0)

## Different Sized Families

If we have *K* families, then to avoid bias in family inference we wish to have a uniform prior at the family level

$$
p(f)=\frac{1}{K}
$$

The prior family probability is related to the prior model probability

$$
p(f) = \sum_{m \in S_f} p(m)
$$

where the sum is over all *N<sup>f</sup>* models in family *f*. So we set

$$
p(m)=\frac{1}{KN_f}
$$

for all models in family *f* before computing *p*(*m*|*y*). This allows us to have families with unequal numbers of models. *Penny et al. PLOS-CB, 2010*.

[DCM Advanced,](#page-0-0) Part I: Model **Selection** 

Will Penny

[Model Evidence](#page-3-0) [Nonlinear Models](#page-10-0) [Bayes factors](#page-12-0)

### [Families](#page-20-0)

[PXPs](#page-37-0)

[Model Averaging](#page-41-0)

[RFX Parameter](#page-44-0)

## Different Sized Families

So say we have two families. We want a prior for each family of  $p(f) = 0.5$ .

If family one has  $N_1 = 2$  models and family two has  $N_2 = 8$  models, then we set

$$
p(m) = \frac{1}{2} \times \frac{1}{2} = 0.25
$$

for all models in family one and

$$
p(m) = \frac{1}{2} \times \frac{1}{8} = 0.0625
$$

for all models in family two.

These are then used in Bayes rule for models

$$
p(m|y) = \frac{p(y|m)p(m)}{p(y)}
$$

**A DIA K B A SA A SA A SA A SA A SA SA SA BA** 

[DCM Advanced,](#page-0-0) Part I: Model **Selection** 

Will Penny

[Model Evidence](#page-3-0) [Nonlinear Models](#page-10-0) [Bayes factors](#page-12-0) [Example](#page-17-0)

### [Families](#page-20-0)

[PXPs](#page-37-0)

[Model Averaging](#page-41-0)

[RFX Parameter](#page-44-0)

# Fixed Effects BMS

### DCM Advanced Part I: Model **Selection**

Will Penny

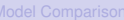

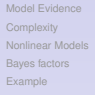

[FFX Model](#page-25-0) Inference

[RFX Model](#page-27-0) [PXPs](#page-37-0)

[Model Averaging](#page-41-0)

[RFX Parameter](#page-44-0)

[FFX Parameter](#page-47-0)

<span id="page-25-0"></span>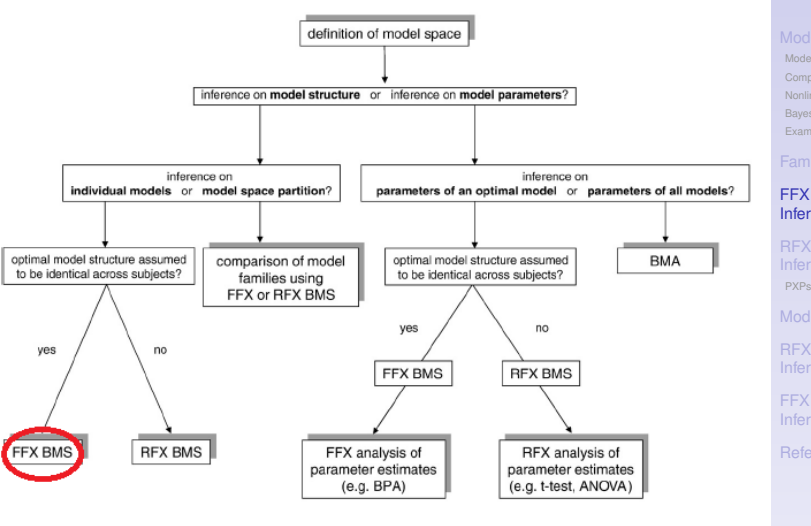

K ロ ▶ K @ ▶ K 할 ▶ K 할 ▶ | 할 | K 9 Q @

## Fixed Effects BMS

Two models, twenty subjects.

$$
\log p(Y|m) = \sum_{n=1}^{N} \log p(y_n|m)
$$

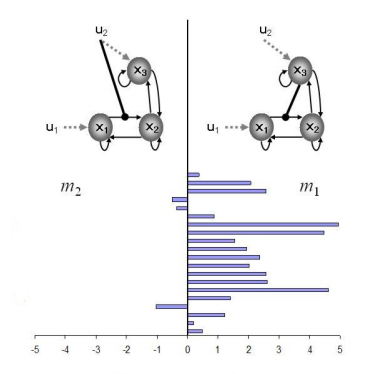

<span id="page-26-0"></span>The Group Bayes Factor (GBF) is

$$
B_{ij} = \prod_{n=1}^N B_{ij}(n)
$$

DCM Advanced. Part I: Model **Selection** 

Will Penny

[Model Evidence](#page-3-0) [Nonlinear Models](#page-10-0) [Bayes factors](#page-12-0) [Example](#page-17-0)

[FFX Model](#page-25-0) Inference

[RFX Model](#page-27-0) [PXPs](#page-37-0)

[Model Averaging](#page-41-0)

[RFX Parameter](#page-44-0)

## Random Effects BMS

### DCM Advanced Part I: Model **Selection**

Will Penny

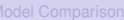

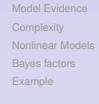

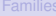

[FFX Model](#page-25-0)

[RFX Model](#page-27-0) Inference [PXPs](#page-37-0)

[Model Averaging](#page-41-0)

[RFX Parameter](#page-44-0)

[FFX Parameter](#page-47-0)

<span id="page-27-0"></span>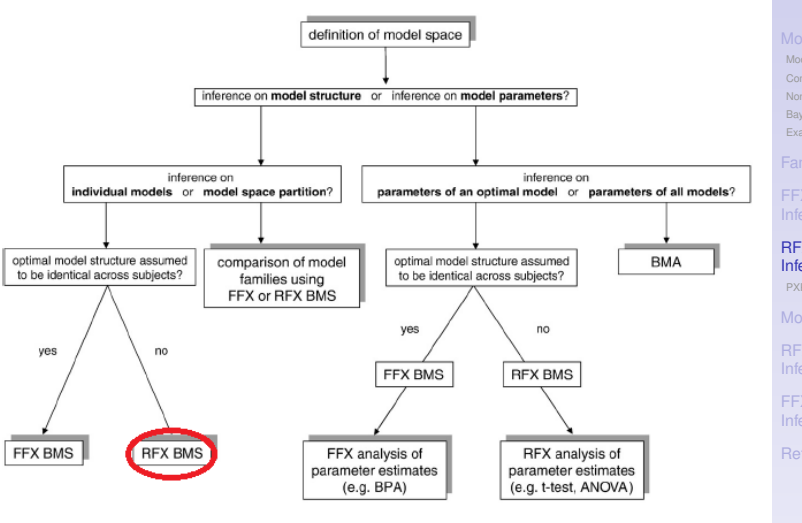

### K ロ ▶ K @ ▶ K 할 ▶ K 할 ▶ | 할 | K 9 Q @

# Random Effects BMS

### *Stephan et al. J. Neurosci, 2007*

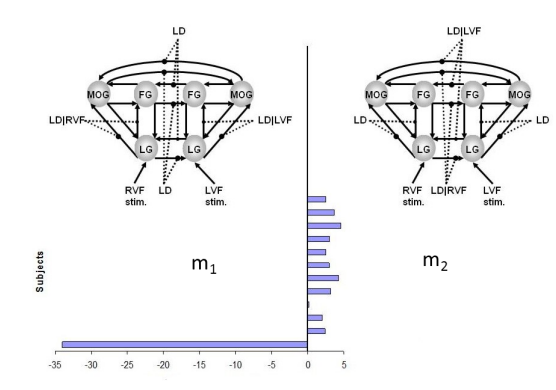

11/12=92% subjects favour model 2.

*GBF* = 15 in favour of model 1. FFX inference does not agree with the majority of subjects.

### [DCM Advanced,](#page-0-0) Part I: Model **Selection**

Will Penny

[Model Evidence](#page-3-0) [Nonlinear Models](#page-10-0) [Bayes factors](#page-12-0) [Example](#page-17-0)

[FFX Model](#page-25-0)

[RFX Model](#page-27-0) Inference [PXPs](#page-37-0)

[Model Averaging](#page-41-0)

[RFX Parameter](#page-44-0)

[FFX Parameter](#page-47-0)

E KENKENK (BN KD)  $2990$ 

Log Bayes Factor in favour of model 2

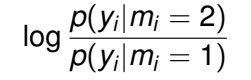

<span id="page-29-0"></span>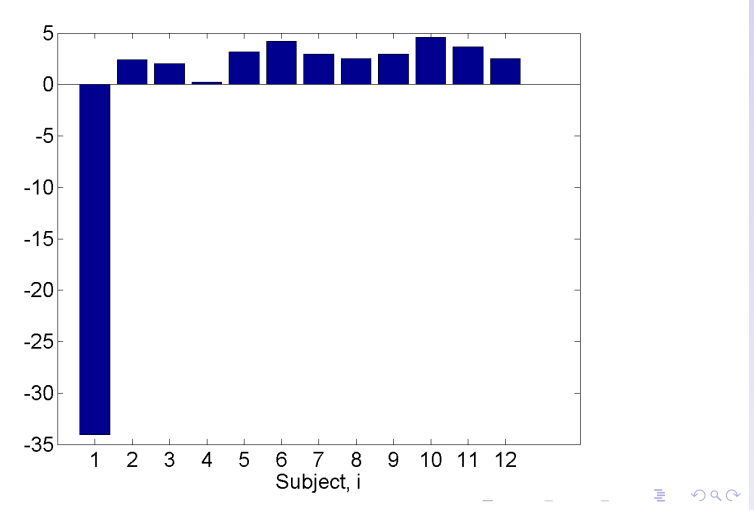

DCM Advanced. Part I: Model **Selection** 

Will Penny

[Model Evidence](#page-3-0) [Nonlinear Models](#page-10-0) [Bayes factors](#page-12-0) [Example](#page-17-0)

[FFX Model](#page-25-0)

[RFX Model](#page-27-0) Inference [PXPs](#page-37-0)

[Model Averaging](#page-41-0)

[RFX Parameter](#page-44-0)

Model frequencies *r<sup>k</sup>* , model assignments *m<sup>i</sup>* , subject data *y<sup>i</sup>* .

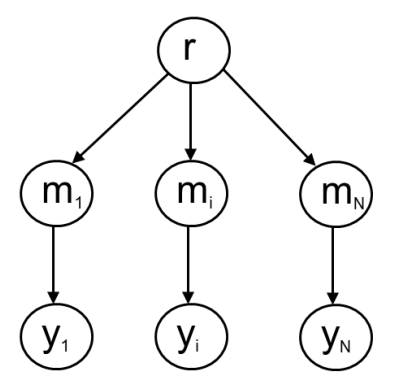

Approximate posterior

 $q(r, m|Y) = q(r|Y)q(m|Y)$ 

*Stephan et al, Neuroimage, 2009*[.](#page-29-0)

### [DCM Advanced,](#page-0-0) Part I: Model **Selection**

### Will Penny

[Model Evidence](#page-3-0) [Nonlinear Models](#page-10-0) [Bayes factors](#page-12-0) [Example](#page-17-0)

[FFX Model](#page-25-0)

[RFX Model](#page-27-0) Inference [PXPs](#page-37-0)

[Model Averaging](#page-41-0)

[RFX Parameter](#page-44-0)

[FFX Parameter](#page-47-0)

**KORK ERKERY EL ARA** 

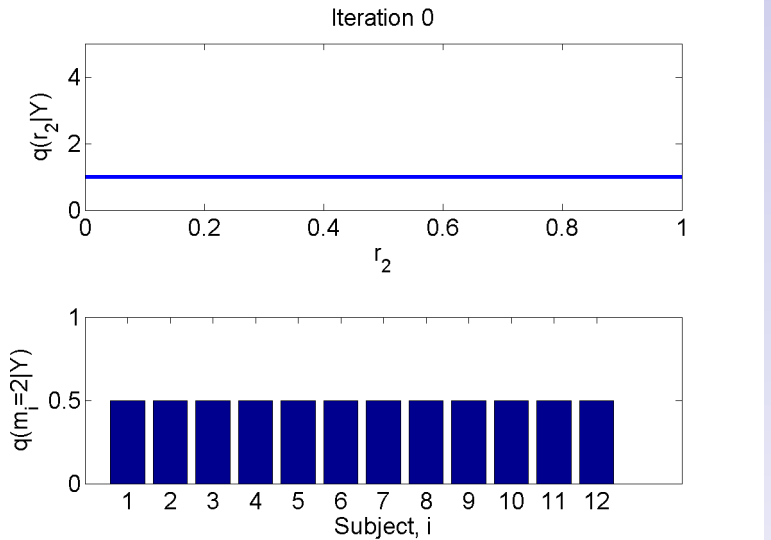

### DCM Advanced. Part I: Model **Selection**

Will Penny

[Model Evidence](#page-3-0) [Nonlinear Models](#page-10-0) [Bayes factors](#page-12-0) [Example](#page-17-0)

[FFX Model](#page-25-0)

[RFX Model](#page-27-0) Inference [PXPs](#page-37-0)

[Model Averaging](#page-41-0)

[RFX Parameter](#page-44-0)

[FFX Parameter](#page-47-0)

メロトメ 御 トメ 差 トメ 差 ト  $\Rightarrow$  $2990$ 

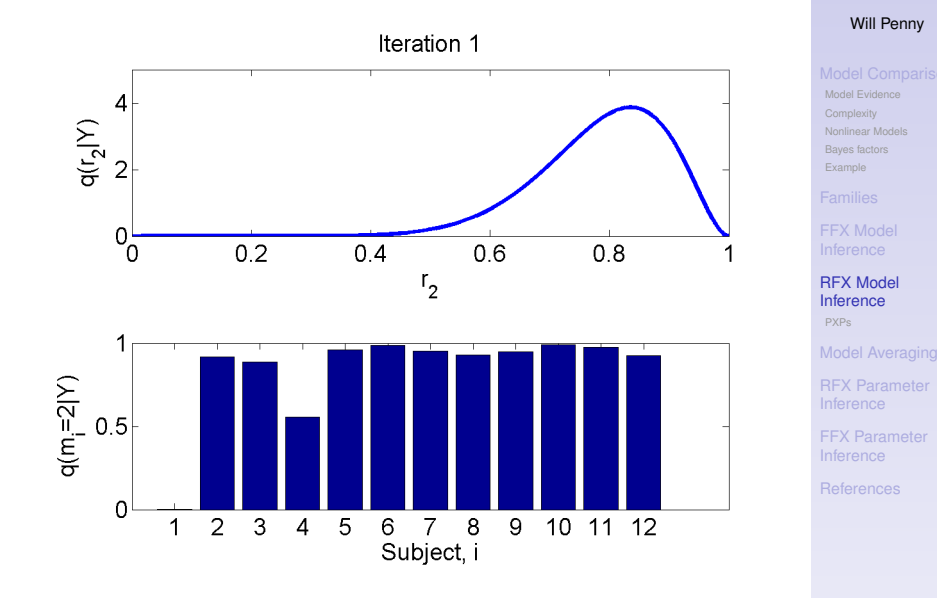

イロメイ団 メイ君 メイ君メー 重。  $2990$ 

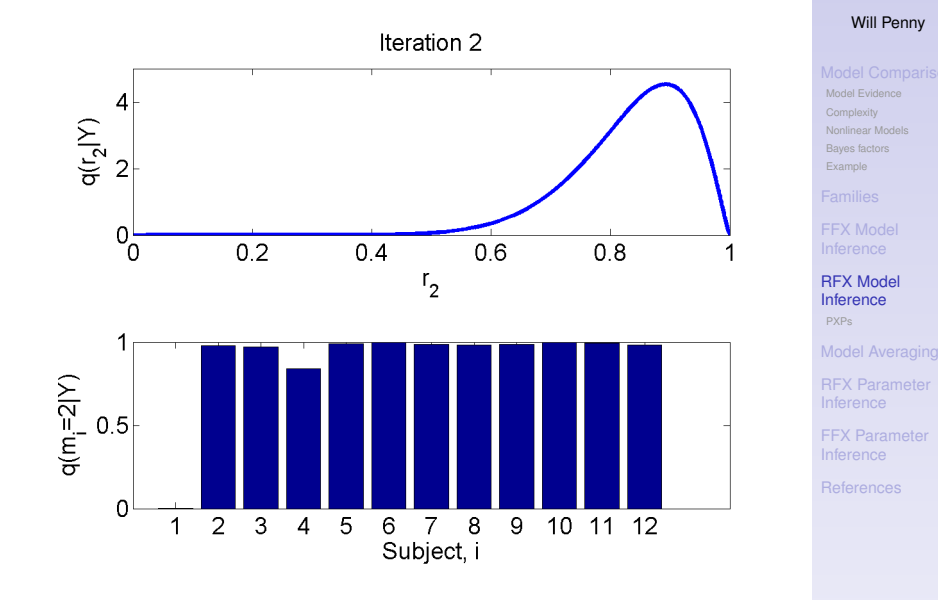

イロメイ団 メイ君 メイ君メー 重。  $2990$ 

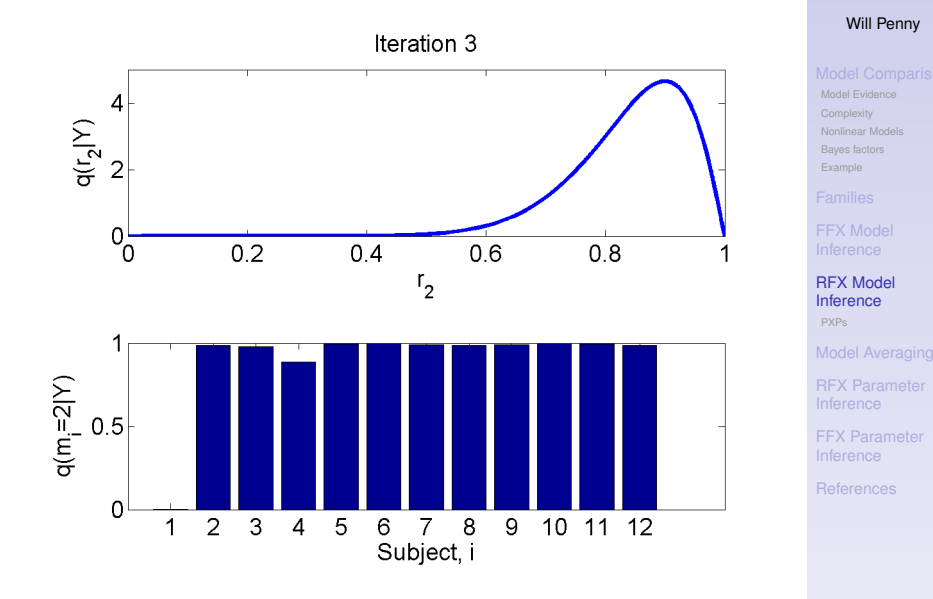

イロメメ 倒 メメ きょくきょう 重。  $2990$ 

<span id="page-35-0"></span>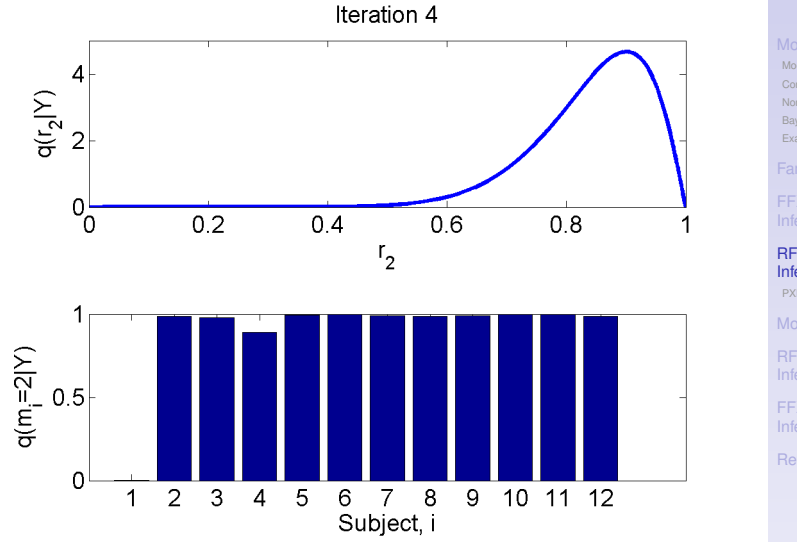

### イロメイ団 メイ君 メイ君メー 重。  $2990$

### DCM Advanced. Part I: Model Selection

Will Penny

[Model Evidence](#page-3-0) [Nonlinear Models](#page-10-0) [Bayes factors](#page-12-0) [Example](#page-17-0)

[FFX Model](#page-25-0)

[RFX Model](#page-27-0) Inference [PXPs](#page-37-0)

[Model Averaging](#page-41-0)

[RFX Parameter](#page-44-0)

[FFX Parameter](#page-47-0)

[References](#page-53-0)

## Random Effects

11/12=92% subjects favoured model 2.

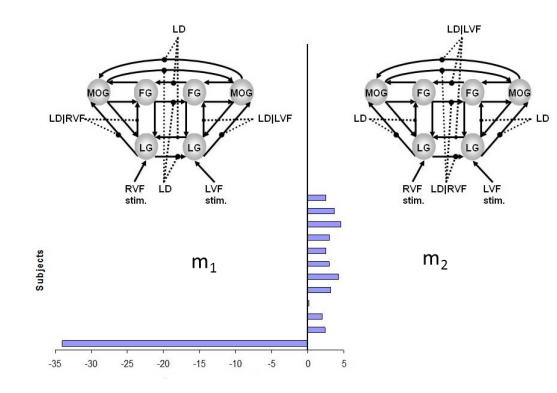

$$
E[r_2|Y] = 0.84
$$
  

$$
p(r_2 > r_1|Y) = 0.99
$$

<span id="page-36-0"></span>where the latter is called the exce[ed](#page-35-0)[an](#page-37-0)[c](#page-35-0)[e](#page-36-0) [p](#page-37-0)[r](#page-26-0)[o](#page-27-0)[b](#page-36-0)[a](#page-37-0)[b](#page-26-0)[i](#page-27-0)[li](#page-40-0)[t](#page-41-0)[y.](#page-0-0)

### DCM Advanced Part I: Model **Selection**

Will Penny

[Model Evidence](#page-3-0) [Nonlinear Models](#page-10-0) [Bayes factors](#page-12-0) [Example](#page-17-0)

[FFX Model](#page-25-0)

[RFX Model](#page-27-0) Inference [PXPs](#page-37-0)

[Model Averaging](#page-41-0)

[RFX Parameter](#page-44-0)

[FFX Parameter](#page-47-0)

 $2990$ 

# Protected Exceedance Probabilities

The use of Exceedance Probabilities (xp's) assumes the frequencies are different for each model.

But what if the model frequencies are all the same ?  $(H_0:$ omnibus hypothesis)

Let  $p_0 = p(H_0|Y)$ . Then the (posterior) probability that frequencies are different is  $1 - p_0$ .

Rigoux et al. (*Neuroimage, 2014*) show how to compute *p<sup>o</sup>* and then define Protected Exceedance Probabilities as

$$
pxp = xp(1 - p_o) + \frac{1}{K}p_o
$$

where *K* is the number of models.

<span id="page-37-0"></span>*p<sup>o</sup>* also referred to as 'Bayes Omnibus Risk (BOR)'.

### [DCM Advanced,](#page-0-0) Part I: Model **Selection**

### Will Penny

[Model Evidence](#page-3-0) [Nonlinear Models](#page-10-0) [Bayes factors](#page-12-0)

[PXPs](#page-37-0)

[Model Averaging](#page-41-0)

[FFX Parameter](#page-47-0)

## Protected Exceedance Probabilities

The function [spm\\_BMS.m](spm_BMS.m) reports  $pxp$ 's and  $p_0$ .

Synthetic data ( $K = 2$  models,  $N = 12$  subjects, mean log evidence difference=0) .

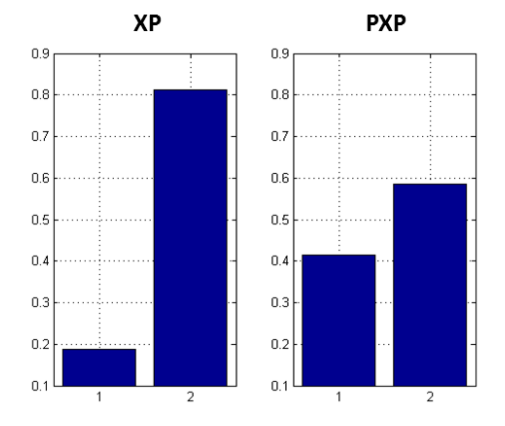

We have  $p_0 = 0.72$ .

[DCM Advanced,](#page-0-0) Part I: Model **Selection** 

Will Penny

[Model Evidence](#page-3-0) [Nonlinear Models](#page-10-0) [Bayes factors](#page-12-0) [Example](#page-17-0)

[FFX Model](#page-25-0)

[RFX Model](#page-27-0)

[PXPs](#page-37-0)

[Model Averaging](#page-41-0)

[RFX Parameter](#page-44-0)

[FFX Parameter](#page-47-0)

# Protected Exceedance Probabilities

Synthetic data ( $K = 2$  models,  $N = 12$  subjects, mean log evidence difference=1).

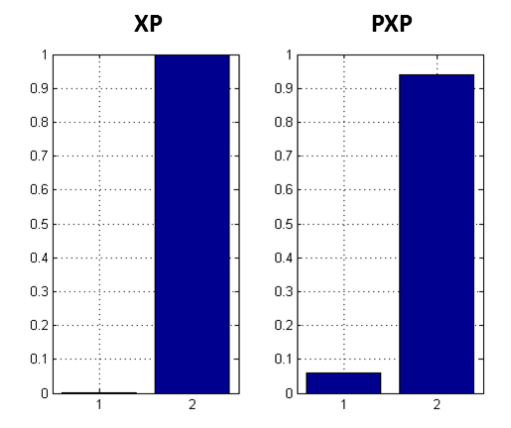

[DCM Advanced,](#page-0-0) Part I: Model **Selection** 

Will Penny

[Model Evidence](#page-3-0) [Nonlinear Models](#page-10-0) [Bayes factors](#page-12-0) [Example](#page-17-0)

[FFX Model](#page-25-0)

[PXPs](#page-37-0)

[Model Averaging](#page-41-0)

[RFX Parameter](#page-44-0)

[FFX Parameter](#page-47-0)

We have  $p_0 = 0.11$ .

PXPs also very useful for large *K*.

イロト イ押 トイヨト イヨト 一重  $209$ 

# Dependence on Comparison Set

The ranking of models from RFX inference can depend on the comparison set.

Say we have two models with 7 subjects prefering model 1 and 10 ten subjects preferring model 2. The model frequencies are  $r_1 = 7/17 = 0.41$  and  $r_2 = 10/17 = 0.59$ .

Now say we add a third model which is similar to the second, and that 4 of the subjects that used to prefer model 2 now prefer model 3. The model frequencies are now  $r_1 = 7/17 = 0.41$ ,  $r_2 = 6/17 = 0.35$  and  $r_3 = 4/17 = 0.24$ .

This is like voting in elections.

<span id="page-40-0"></span>*Penny et al. PLOS-CB, 2010*.

[DCM Advanced,](#page-0-0) Part I: Model **Selection** 

Will Penny

[Model Evidence](#page-3-0) [Nonlinear Models](#page-10-0) [Bayes factors](#page-12-0)

[FFX Model](#page-25-0)

[PXPs](#page-37-0)

[Model Averaging](#page-41-0)

[RFX Parameter](#page-44-0)

[FFX Parameter](#page-47-0)

# Model Averaging

<span id="page-41-0"></span>FFX BMS

**RFX BMS** 

### DCM Advanced. Part I: Model **Selection**

### Will Penny

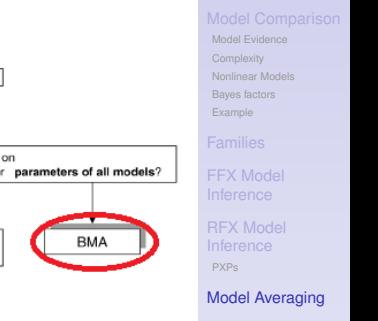

[RFX Parameter](#page-44-0)

[FFX Parameter](#page-47-0)

inference on model structure or inference on model parameters? inference on inference on individual models or model space partition? parameters of an optimal model or parameters of all models? optimal model structure assumed optimal model structure assumed comparison of model to be identical across subjects? to be identical across subjects? families using FFX or RFX BMS ves no yes no FFX BMS **RFX BMS** 

FFX analysis of

parameter estimates

 $(e.g. BPA)$ 

definition of model space

### **KORKARA CERKER COOP**

RFX analysis of

parameter estimates

(e.g. t-test, ANOVA)

# Model Averaging

Each DCM.mat file stores the posterior mean (DCM.Ep) and covariance (DCM.Cp) for each fitted model. This defines the posterior mean over parameters for that model, *p*(θ|*m*, *y*).

This can then be combined with the posterior model probabilities *p*(*m*|*y*) to compute a posterior over parameters

$$
p(\theta|y) = \sum_{m} p(\theta, m|y)
$$
  
= 
$$
\sum_{m} p(\theta|m, y)p(m|y)
$$

which is independent of model assumptions (within the chosen set). Here, we marginalise over *m*.

The sum over *m* could be restricted to eg. models within the winning family.**A DIA K B A SA A SA A SA A SA A SA SA SA BA**  [DCM Advanced,](#page-0-0) Part I: Model **Selection** 

Will Penny

[Model Evidence](#page-3-0) [Nonlinear Models](#page-10-0) [Bayes factors](#page-12-0)

[FFX Model](#page-25-0)

[RFX Model](#page-27-0) [PXPs](#page-37-0)

[Model Averaging](#page-41-0)

[RFX Parameter](#page-44-0)

# Model Averaging

The distribution  $p(\theta|y)$  can be gotten by sampling; sample *m* from  $p(m|y)$ , then sample  $\theta$  from  $p(\theta|m, y)$ .

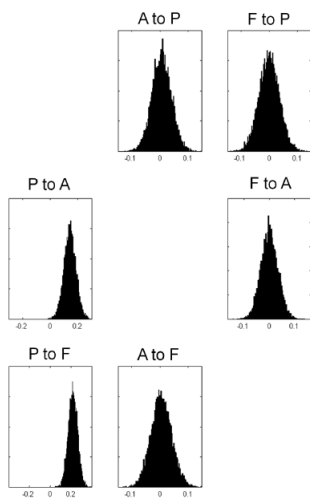

If a connection doesn't exist for model *m* the relevant samples are set to zero.**KORK ERKERY EL ARA** 

### [DCM Advanced,](#page-0-0) Part I: Model **Selection**

### Will Penny

[Model Evidence](#page-3-0) [Nonlinear Models](#page-10-0) [Bayes factors](#page-12-0)

[FFX Model](#page-25-0)

[RFX Model](#page-27-0) [PXPs](#page-37-0)

[Model Averaging](#page-41-0)

[RFX Parameter](#page-44-0)

# RFX Parameter Inference

### DCM Advanced. Part I: Model **Selection**

Will Penny

<span id="page-44-0"></span>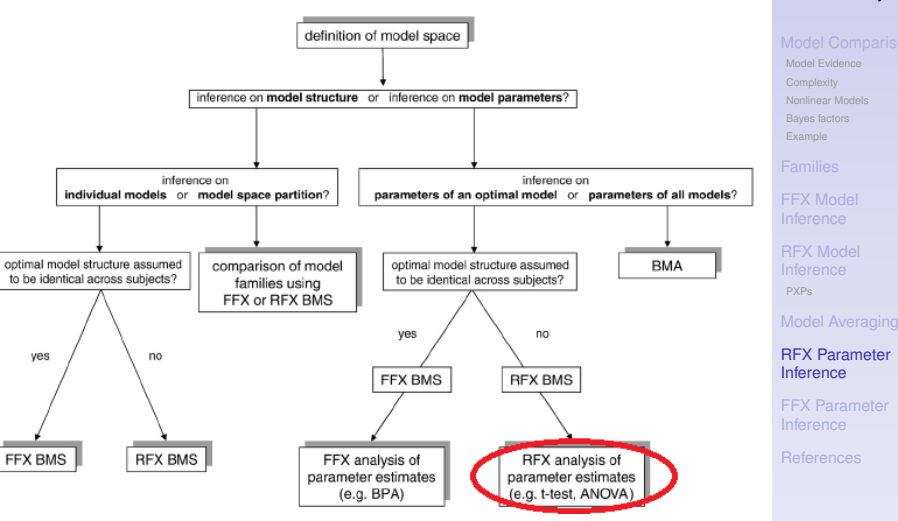

**KORK ERKERY EL ARA** 

# RFX Parameter Inference

If *i*th subject has posterior mean value *m<sup>i</sup>* we can use these in Summary Statistic approach for group parameter inference (eg two-sample t-tests for control versus patient inferences).

eg P to A connection in controls: 0.20, 0.12, 0.32, 0.11, 0.01, ...

eg P to A connection in patients: 0.50, 0.42, 0.22, 0.71,  $0.31, ...$ 

Two sample t-test shows the P to A connection is stronger in patients than controls (*p* < 0.05). Or one sample t-tests if we have a single group.

RFX is more conservative than BPA.

### [DCM Advanced,](#page-0-0) Part I: Model **Selection**

Will Penny

[Model Evidence](#page-3-0) [Nonlinear Models](#page-10-0) [Bayes factors](#page-12-0)

[FFX Model](#page-25-0)

[RFX Model](#page-27-0) [PXPs](#page-37-0)

[Model Averaging](#page-41-0)

[RFX Parameter](#page-44-0) Inference

### T-tests on backward connection from IFG to STG

Fig. 4. Quantitative effective connectivity analysis revealed that the only significant difference between VS patients and controls was an impairment of backward connectivity from frontal to temporal cortex. MCS subjects showed significantly preserved connectivity compared with VS subjects and were not significantly different from controls.

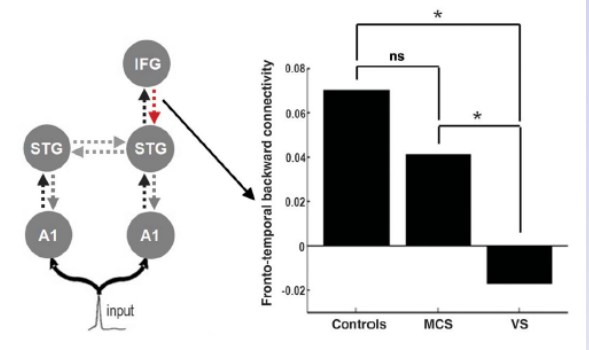

**◆ロト→何ト→ →ヨト→ヨト** 

 $\equiv$ 

 $2990$ 

### Boly et al. Science, 2011

### DCM Advanced. Part I: Model **Selection**

Will Penny

[Model Evidence](#page-3-0) [Nonlinear Models](#page-10-0) [Bayes factors](#page-12-0)

[FFX Model](#page-25-0)

[RFX Model](#page-27-0) [PXPs](#page-37-0)

[Model Averaging](#page-41-0)

[RFX Parameter](#page-44-0) Inference

## FFX Parameter Inference

yes

<span id="page-47-0"></span>FFX BMS

no

### DCM Advanced. Part I: Model **Selection**

Will Penny

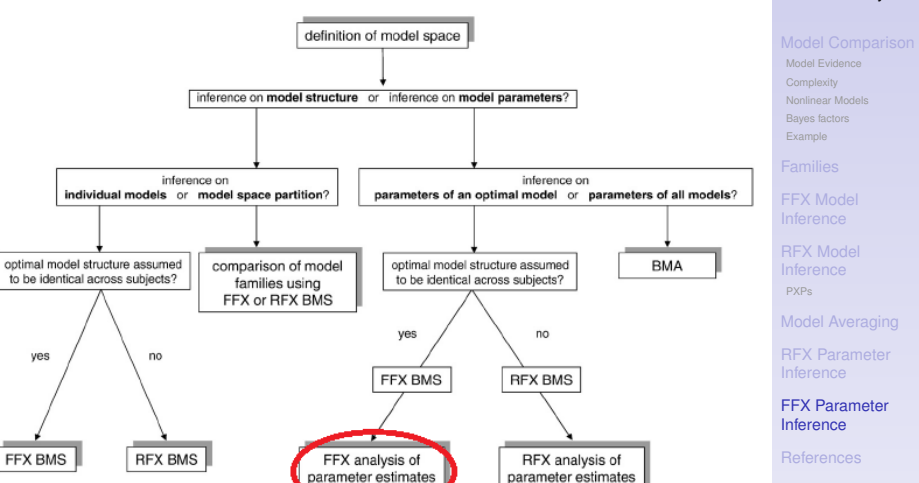

 $(e.g. BPA)$ 

K ロ ▶ K @ ▶ K 할 ▶ K 할 ▶ . 할 . K 9 Q @

(e.g. t-test, ANOVA)

## FFX Parameter Inference

RFX parameter inference (eg. t-tests, F-tests) - allow for variability over eg. subjects.

FFX parameter inference - assumes no variability over eg. subjects/sessions.

FFX parameter inference - implemented using 'Bayesian Parameter Averaging' (BPA)

### [DCM Advanced,](#page-0-0) Part I: Model **Selection**

Will Penny

[Model Evidence](#page-3-0) [Nonlinear Models](#page-10-0) [Bayes factors](#page-12-0)

[RFX Model](#page-27-0) [PXPs](#page-37-0)

[Model Averaging](#page-41-0)

[RFX Parameter](#page-44-0)

[FFX Parameter](#page-47-0) Inference

# Bayesian Parameter Averaging

If for the *i*th subject the posterior mean and precision are  $\mu_i$  and  $\Lambda_i$ 

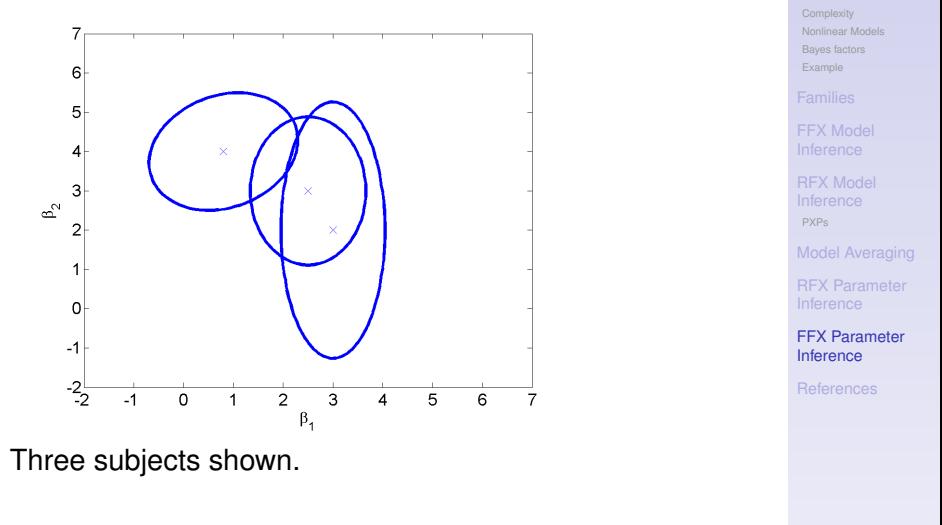

**KORK ERKERY EL ARA** 

[DCM Advanced,](#page-0-0) Part I: Model **Selection** Will Penny

[Model Evidence](#page-3-0)

# Bayesian Parameter Averaging

If for the *i*th subject the posterior mean and precision are  $\mu_i$  and  $\Lambda_i$  then the posterior mean and precision for the group are

$$
\Lambda = \sum_{i=1}^{N} \Lambda_i
$$
  

$$
\mu = \Lambda^{-1} \sum_{i=1}^{N} \Lambda_i \mu_i
$$

*Kasses et al, Neuroimage, 2010*.

This is a FFX analysis where each subject adds to the posterior precision.

[DCM Advanced,](#page-0-0) Part I: Model **Selection** 

Will Penny

[Model Evidence](#page-3-0) [Nonlinear Models](#page-10-0) [Bayes factors](#page-12-0) [Example](#page-17-0)

[RFX Model](#page-27-0) [PXPs](#page-37-0)

[Model Averaging](#page-41-0)

[RFX Parameter](#page-44-0)

[FFX Parameter](#page-47-0) Inference

### Bayesian Parameter Averaging

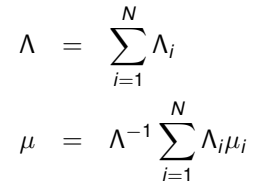

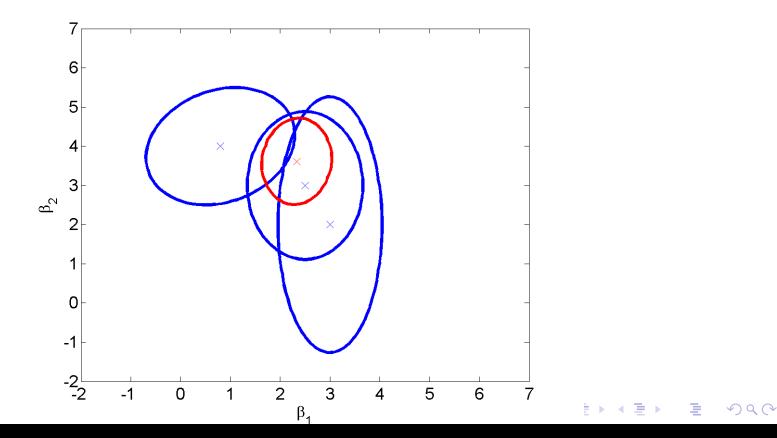

### DCM Advanced. Part I: Model **Selection**

Will Penny

[Model Evidence](#page-3-0) [Nonlinear Models](#page-10-0) [Bayes factors](#page-12-0) [Example](#page-17-0)

[FFX Model](#page-25-0)

[RFX Model](#page-27-0) [PXPs](#page-37-0)

[Model Averaging](#page-41-0)

[RFX Parameter](#page-44-0)

[FFX Parameter](#page-47-0) Inference

## Informative Priors

If for the *i*th subject the posterior mean and precision are  $\mu_i$  and  $\Lambda_i$  then the posterior mean and precision for the group are

$$
\Lambda = \sum_{i=1}^{N} \Lambda_i - (N-1)\Lambda_0
$$
  

$$
\mu = \Lambda^{-1} \left( \sum_{i=1}^{N} \Lambda_i \mu_i - (N-1)\Lambda_0 \mu_0 \right)
$$

Formulae augmented to accomodate non-zero priors  $\Lambda_0$ and  $\mu_0$ .

### [DCM Advanced,](#page-0-0) Part I: Model **Selection**

Will Penny

[Model Evidence](#page-3-0) [Nonlinear Models](#page-10-0) [Bayes factors](#page-12-0) [Example](#page-17-0)

[FFX Model](#page-25-0)

[RFX Model](#page-27-0) [PXPs](#page-37-0)

[Model Averaging](#page-41-0)

[RFX Parameter](#page-44-0)

[FFX Parameter](#page-47-0) Inference

## **References**

C. Bishop (2006) Pattern Recognition and Machine Learning. Springer.

A. Gelman et al. (1995) Bayesian Data Analysis. Chapman and Hall.

W. Penny (2011) Comparing Dynamic Causal Models using AIC, BIC and Free Energy. Neuroimage Available online 27 July 2011.

W. Penny et al (2010) Comparing Families of Dynamic Causal Models. PLoS CB, 6(3).

A Raftery (1995) Bayesian model selection in social research. In Marsden, P (Ed) Sociological Methodology, 111-196, Cambridge.

<span id="page-53-0"></span>K Stephan et al (2009). Bayesian model selection for group studies. Neuroimage, 46(4):1004-17

[DCM Advanced,](#page-0-0) Part I: Model **Selection** 

Will Penny

[Model Evidence](#page-3-0) [Nonlinear Models](#page-10-0) [Bayes factors](#page-12-0)

[FFX Model](#page-25-0)

[RFX Model](#page-27-0) [PXPs](#page-37-0)

[Model Averaging](#page-41-0)

[RFX Parameter](#page-44-0)

[FFX Parameter](#page-47-0)

[References](#page-53-0)